**Arabic**

# **دلیل مدرسة Twin Rivers ُ المقدم للأسر للتسجیل على شبكة الإنترنت**

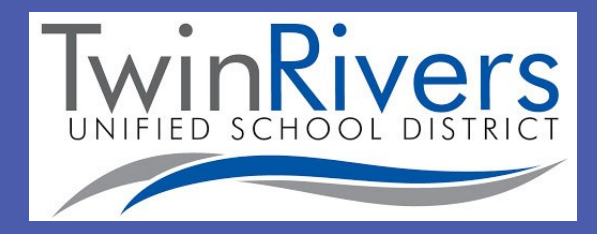

# جدول المحتویات

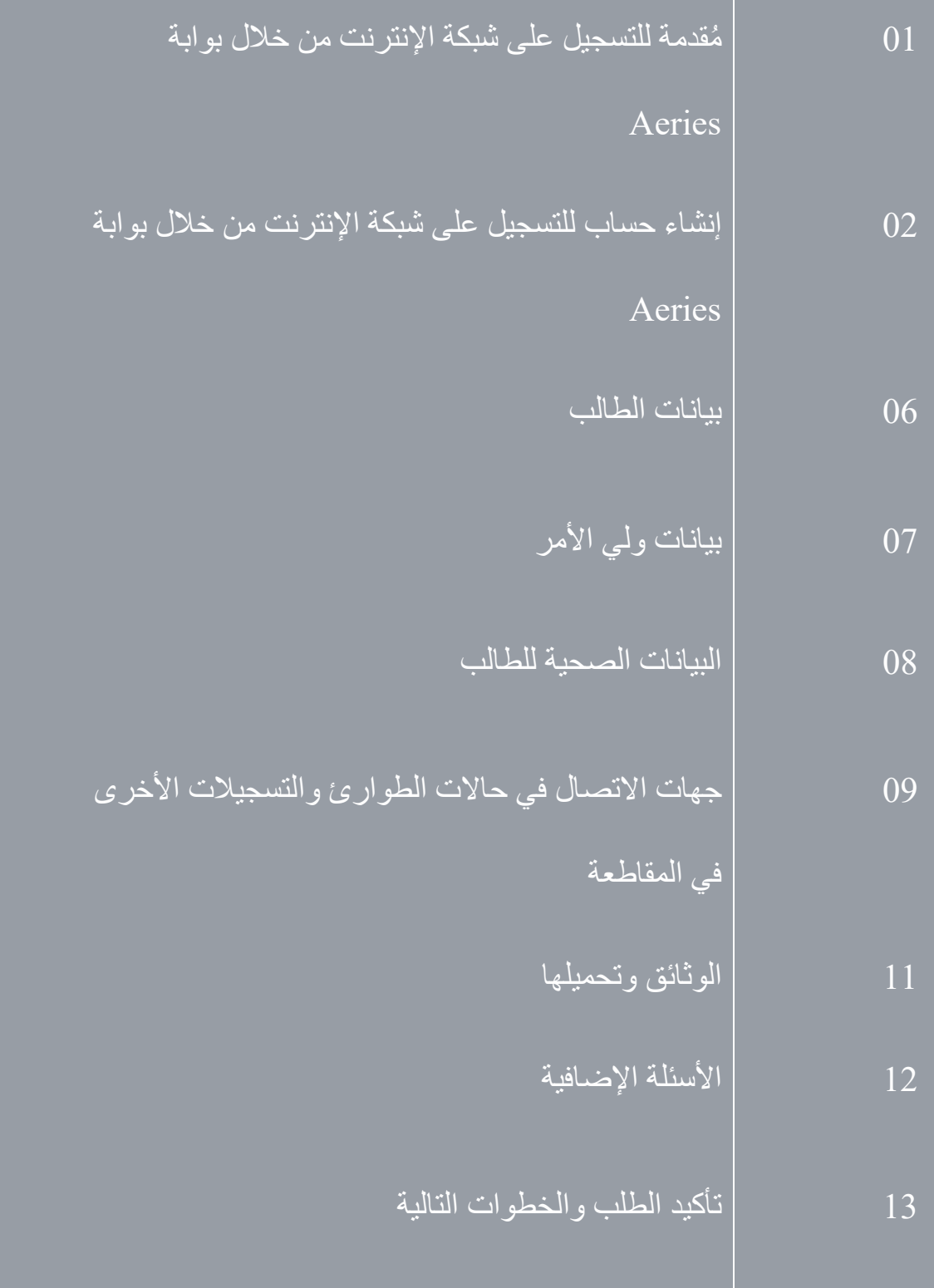

# **مقدمة عن حساب التسجیل على شبكة الإنترنت ُ من خلال بوابة Aeries**

مرحبًا بك في التسجيل على شبكة الإنترنت في Twin Rivers Unified School District. يسمح لك التسجيل على شبكة الإنترنت بالبدء سريعًا في عملية تسجيل طفلك بالمدرسة. وستُجمَع بيانات عن طفلك مثل جهات الاتصـال في حالات<br>المند الطوارئ والبیانات الصحیة واللغویة.

تستغرق عملية التسجيل على شبكة الإنترنت عادةً ما بين 30-20 دقيقة. عند الانتهاء من عملية التسجيل، تُرسل بيانات الطالب إلكتر ونيًا إلى المدرسة، ولكن لا تكتمل عملية التسجيل إلا بعد التحقق من الوثائق المطلوبة كافة.

یمكنك الدخول إلى التسجیل على شبكة الإنترنت من خلال بوابة Aeries على http://www.twinriversusd.org/enrollment

#### **معلومات عن التسجیل على شبكة الإنترنت من خلال بوابة Aeries:**

- ً ھذا التسجیل لیس مخصصا للطلاب من مرحلة ریاض الأطفال الانتقالیة إلى الصف الثاني عشر المسجلین في مدرسة Twin Rivers بالفعل حاليًا. توجد حاجة إلى الاتصـال بالمدارس المستقلة مباشرةً من أجل الالتحاق والتسجيل.
	- نظام التسجیل على شبكة الإنترنت من خلال بوابة Aeries ُمصمم لإجراء التسجیل المبدئي للطلاب الجدد في المقاطعة. من أجل إتمام عملية التسجيل المبدئي لطفلك، يُطلب إليك إنشاء حساب تسجيل طالب جديد.
- یرجى العلم أن ھذه البوابة لیست بوابة Aeries لأولیاء الأمور. إذا كان لدیك طفل ملتحق بإحدى المدارس في المقاطعة حاليًا، لا تحاول استخدام بيانات تسجيل الدخول لحساب بوابة Aeries لأولياء الأمور خاصتك؛ وعليك أن تُنشِئ حسابًا جدیدًا للتسجیل المبدئي على شبكة الإنترنت.
	- بعد إنشاء حساب التسجیل الخاص بك، ستتمكن من تصفح النظام عبر الإنترنت بتعلیمات واضحة وإدخال بیانات الطالب بسهولة. يمكنك أن تسجل خروجك في أي وقت خلال العملية وتُسجِّل الدخول مرة أخرى لاحقًا من أجل استئناف عملية التسجيل المعلَّقة.
- في قسم الوثائق عند التسجیل على شبكة الإنترنت، یتعین علیك تنزیل وإكمال وطباعة/ ووضع تاریخ على كل وثیقة مطلوبة وتوقیعھا. إذا لم تتمكن من حفظ و/ أو طباعة أي من أو كل الوثائق القابلة للتنزیل على جھازك الإلكتروني خلال عملیة التسجیل على شبكة الإنترنت، یتعین علیك تسجیل الخروج واستئناف العملیة عندما تتمكن من ذلك. ستكون كل الوثائق التي تُنزل غير متوافرة بمجرد انتقالك للقسم التالي. تأكد من حفظ جميع الوثائق المُكتملة أو الفار غة قبل الانتقال من قسم الوثائق.
- یرجی قراءة الإرشادات المبینة علی جمیع الشاشات؛ حیث إن هناك بیانات مهمة مُقدمة لضمان سلاسة عملیة التسجیل لابنك الطالب. ضمن هذه التعليمات، تُقدم روابط خاصة بصفحات ويب مُحددة للتسجيل في TRUSD ووثائق تسجيل.

إذا كانت لدیك أي أسئلة متعلقة بالالتحاق والتسجیل، یرجى الاتصال بقسم خدمة الطلاب على رقم *566-1620 (916)* خلال الساعات بین 7:30 ًصباحا إلى 4:30 ً مساء من الإثنین إلى الجمعة.

### **إنشاء حساب للتسجیل على شبكة الإنترنت من خلال بوابة Aeries**

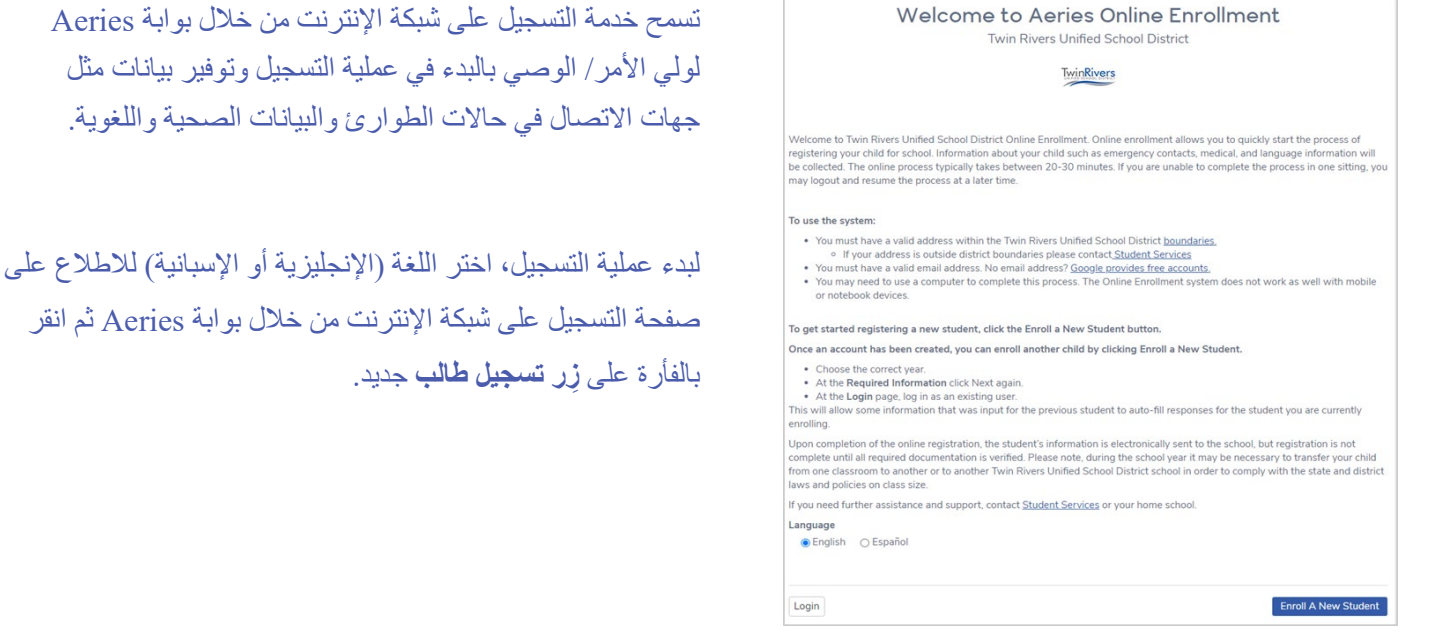

#### توفر **شاشة** اختیار السنة خیار التسجیل **في السنة الدراسیة الحالیة** أو **التسجیل المبدئي** ً (إذا كان متوافرا) للسنة الدراسیة القادمة.

یرجى التأكد من أنك تسجل ابنك الطالب في السنة الدراسیة الصحیحة.

**Required Information** The following information is required to finalize enrollment, however you are invited to start the enrollment process with what you have available now. Homeless, Foster or Unaccompanied Youth, should contact your school site: . A valid address within school district boundaries · Proof of Residence (Lease/Rental Agreement or utility bill) · Immunization dates - Shot records · Birth Certificate • Last report card/transcript (Grades 9-12 only)

- 504 Plan/IEP
- · Court Order of Custody or Restraining Order

Next

بعد اختیار السنة، تعرض شاشة البیانات المطلوبة الوثائق اللازمة للانتھاء من عملیة التسجیل. بعد مراجعة البیانات، انقر بالفأرة على **التالي**.

#### **لاستخدام النظام:**

- یتعین أن یكون لدیك عنوان صحیح داخل [حدود.](https://www.twinriversusd.org/find-your-school)District School Unified Rivers Twin o إذا كان عنوانك خارج حدود المقاطعة، یرجى الاتصال [بخدمات الطلاب.](http://www.twinriversusd.org/Students--Families/Student-Services/Interdistrict-Transfers/index.html)
- يتعين أن يكون لديك عنوان بريد إلكتروني صحيح. أليس لديك عنوان بريد إلكتروني؟ <u>يُقدم جوجل حسابات مجانية.</u>
- قد یكون علیك استخدام جھاز كمبیوتر للانتھاء من عملیة التسجیل. لا یعمل نظام التسجیل على شبكة الإنترنت على أجھزة المحمول أو النوت بوك بجودة عملھ نفسھا على أجھزة الكمبیوتر.

**Year Selection** 

.<br>Please select a year to enroll for 2021 - 2022, Current School Year

Please do NOT use this application if your child is already<br>actively enrolled in one of our schools unless directed to d<br>so by your current school. Questions please contact your<br>current school.

خلال بوابة Aeries و تو فير بيانات مثل

Please verify you are enrolling your student in the correct school year.

Current School Year - Your student will be starting school in ent school vea

**Pre-Enrollment** - Your student will be starting school in the next upcoming school year.

## **تابع إنشاء حساب للتسجیل على شبكة الإنترنت من خلال بوابة Aeries**

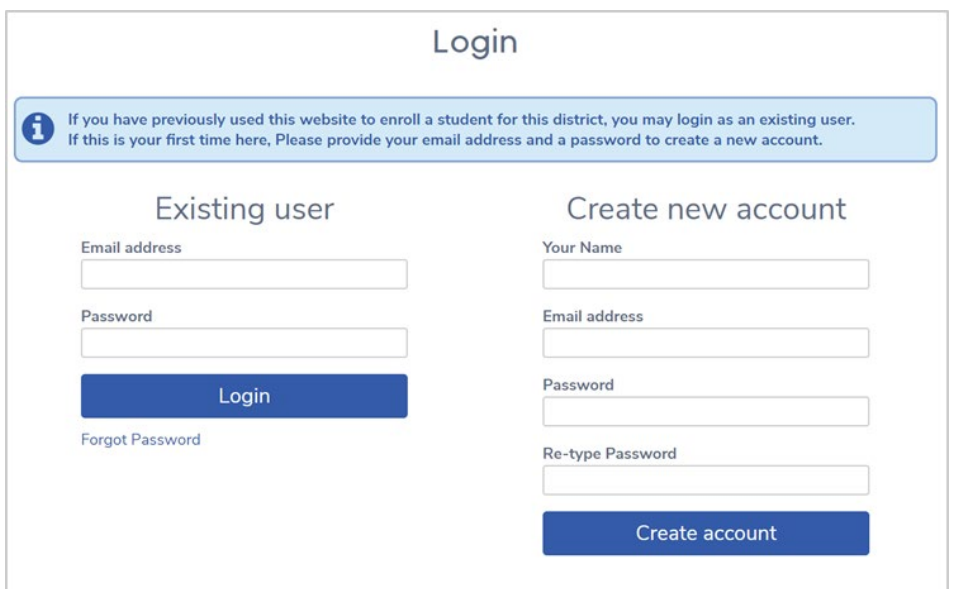

یرجى توفیر الاسم الكامل وعنوان البرید الإلكتروني وكلمة المرور الخاصین بك لإنشاء حساب جدید.

**ً إذا كنت قد استخدمت ھذا الموقع الإلكتروني سابقا من أجل تسجیل طالب في ھذه المقاطعة، یمكنك ً تسجیل الدخول كمستخدم مسجل بالفعل سابقا.**

انقر على رابط **نسیت كلمة المرور** تحت خانة **مستخدم مسجل بالفعل** في حال أن كنت في حاجة إلى إعادة تعیین كلمة المرور خاصتك.

ُطلب إلیك الموافقة على **شروط الخدمة** والتأكید أنك ولي الأمر/ الوصي على الطالب الذي تسجلھ، وأن جمیع بیانات التسجیل **یرجى العلم بما یلي:** سی المقدمة دقیقة وفعلیة، وأنك ستحافظ على دقة ھذه البیانات.

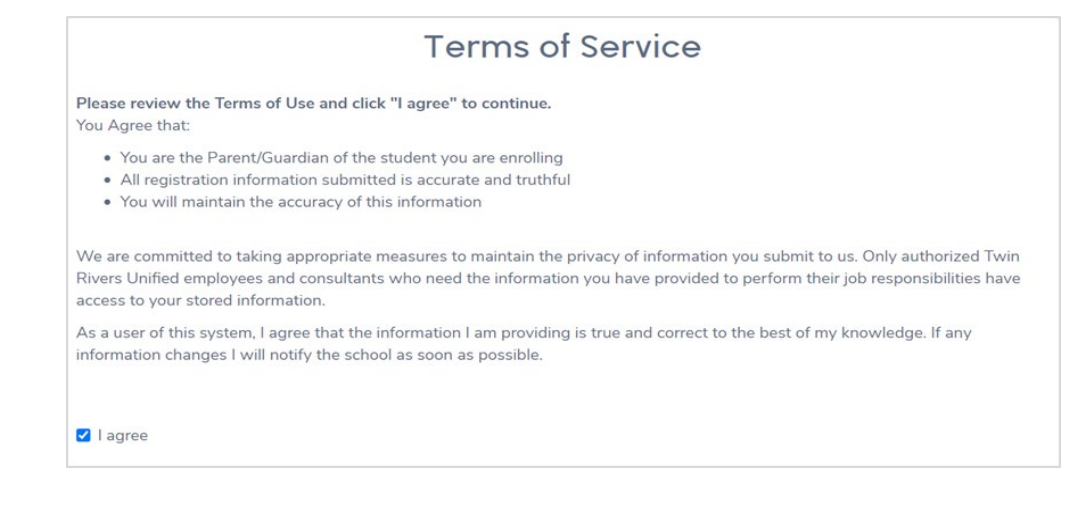

win Rivers (trusdparent@gmail.com) ^

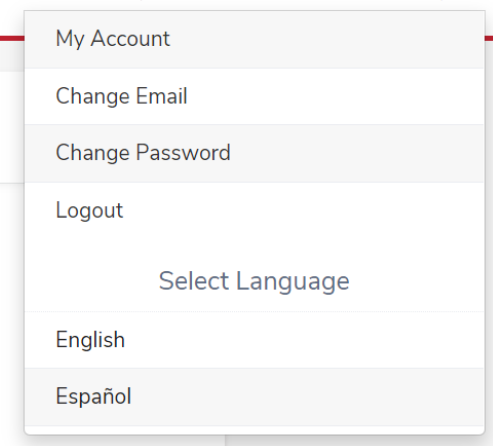

- توفر **قائمة التسجیل على شبكة الإنترنت من خلال بوابة Aeries** الدخول إلى:
- **حسابي -** یعید المستخدم إلى صفحة الحساب الخاصة بھ، التي تعرض بیانات التسجیل المعلقة والمكتملة.
	- **تغییر البرید الإلكتروني -** یوفر طریقة للمستخدم لتغییر عنوان البرید الإلكتروني المرتبط بحسابھ.
	- **تغییر كلمة المرور -** یوفر طریقة للمستخدم لتغییر كلمة المرور الخاصة بحسابھ
- **تسجیل الخروج -** یسمح للمستخدم بتسجیل الخروج من العملیة الحالیة خاصتھ. عندما یسجل المستخدم الدخول مرة أخرى، یستأنف تسجیلھ عند آخر خطوة ترك عملیة التسجیل علیھا.
- **اختیار اللغة -** یسمح للمستخدم بتحدید اللغة المفضلة المتوافرة لإكمال عملیة التسجیل.

# **تابع إنشاء حساب للتسجیل على شبكة الإنترنت من خلال بوابة Aeries**

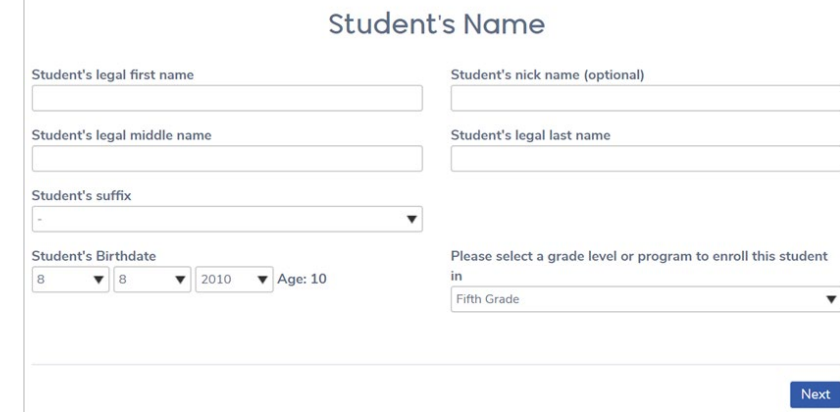

**نصیحة:** یرجى التأكد من كتابة اسم الطالب كما ھو مكتوب في شھادة میلاده.

بعد إدخال تاريخ ميلاد الطالب، سيُعرَض حساب للعمر الحالي للطالب والمرحلة الدراسیة التي ∫<br>∫ يدرس بها بناءً على تاريخ الميلاد الذي أدخِل.

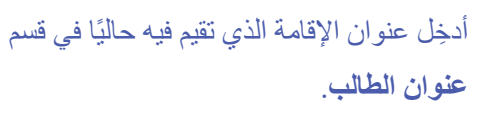

**ملحوظة:** ً لا یمكن المضي قدما في عملیة التسجیل حتى يُدخَل عنوان صحيح يتطابق مع العنوان الموجود في جدول الشارع.

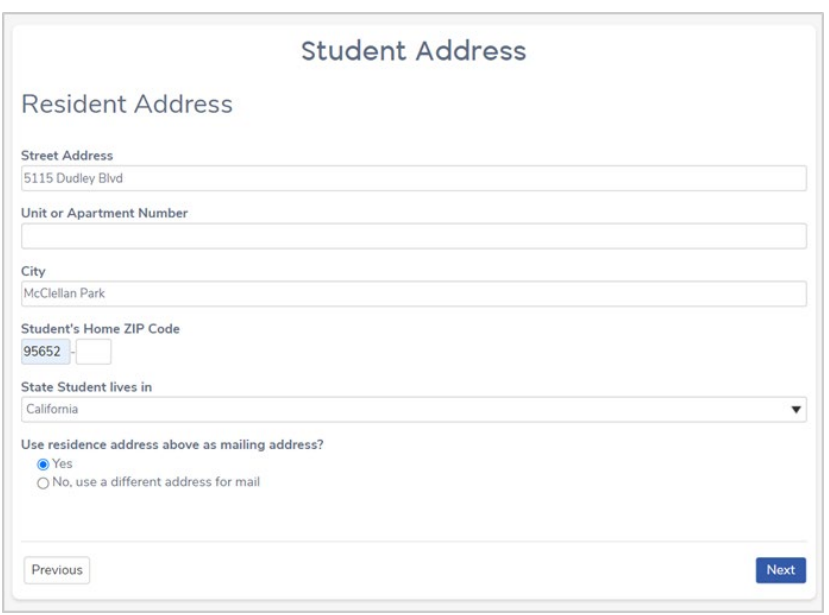

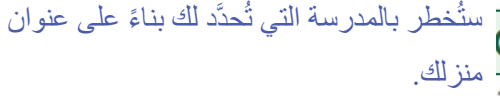

#### **Student Address**

Congratulations! Based on the information you provided you are eligible to enroll for school using this website. Based ☑ on grade and address information you are assigned to the following school

ssigned school

61)

el Paso Heights Elementary School (Kindergarten - Sixth Grade)

**ملحوظة:** إذا تم اعتماد احتیاجات تسجیلك للالتحاق بمدرسة أخرى غیر المدرسة المحددة لك، یرجى ً المضي قدما في ھذا التسجیل. عند الانتھاء، اتصل بالمدرسة الأخرى حتى یمكنھا الحصول على بیانات تسجیلك في موقعھا.

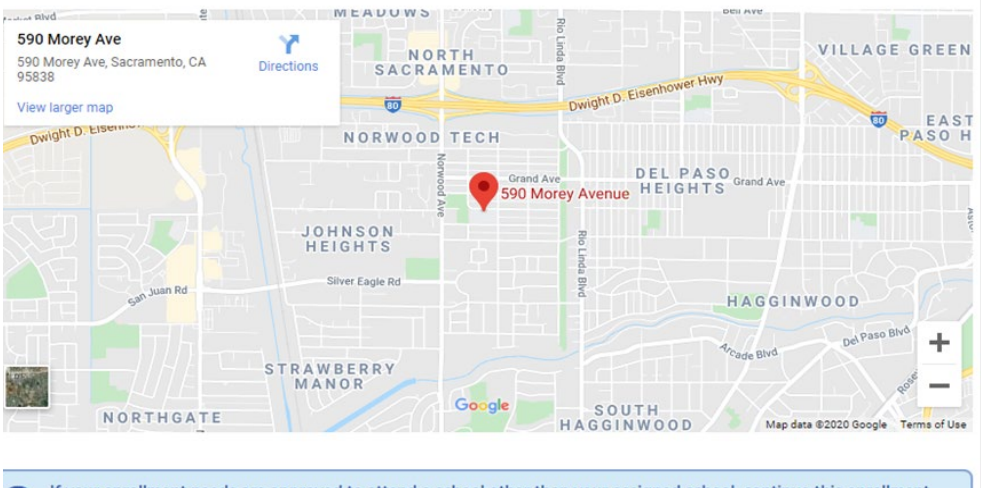

If your enrollment needs are approved to attend a school other than your assigned school, continue this enrollment and upon completion contact the other school so they can import your enrollment to their site.

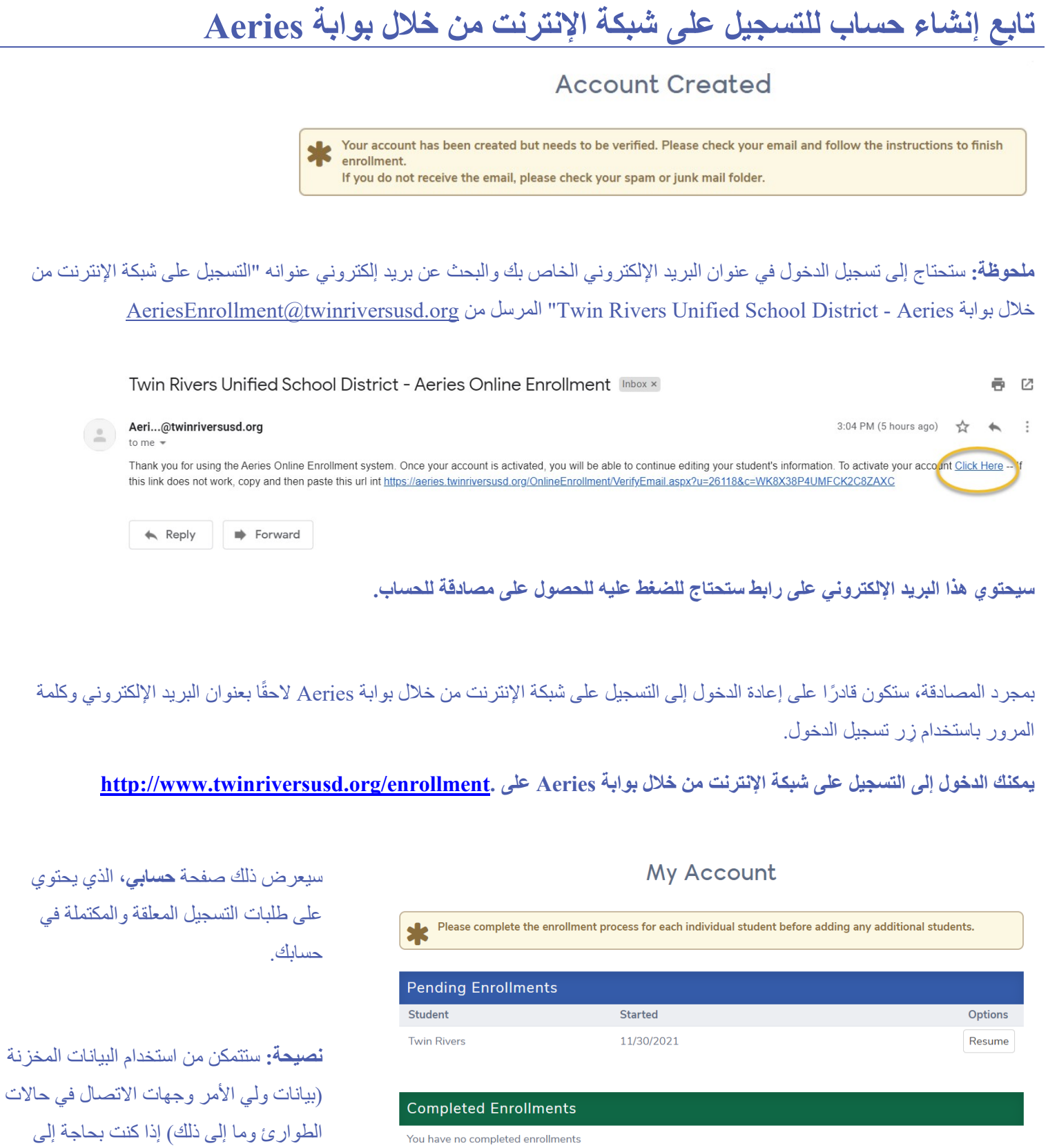

You have no completed enrollments

Change Email Change Password

● English © Español

Language

تسجیل أكثر من طالب.

Enroll A New Student

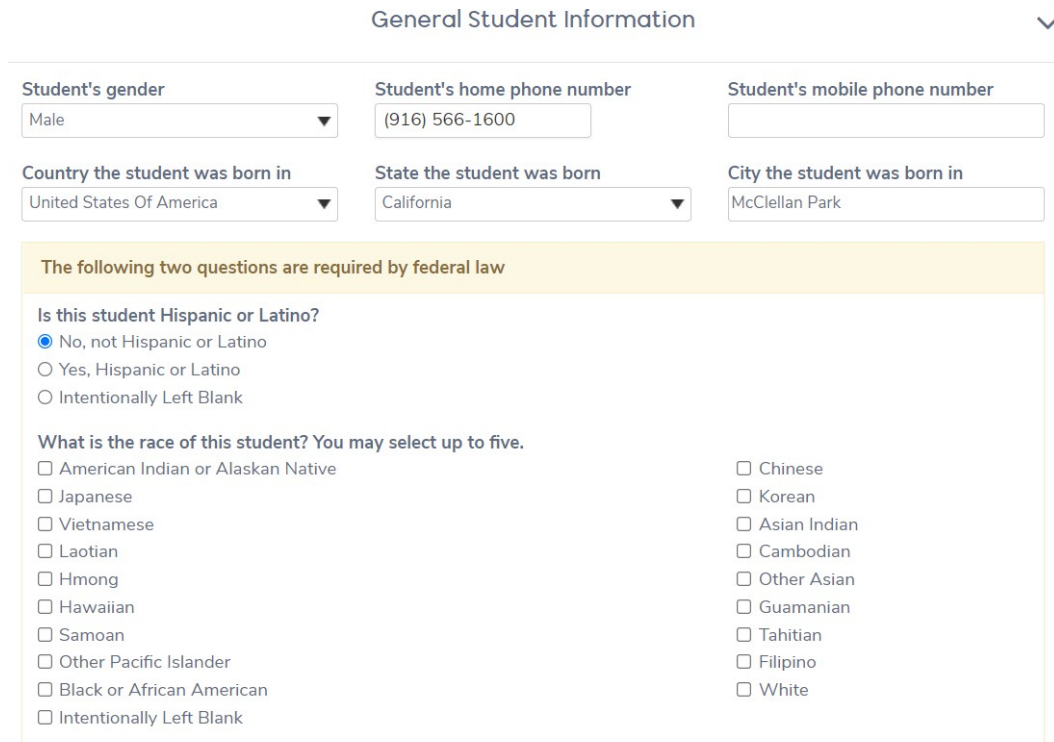

ملحوظة: يتطلب القانون الفيدرالي استجابة لعرق الطالب وانتمائه. علاوةَ على ذلك، يتطلب قانون التعليم ف*ي* كاليفورنيا من **المدارس تحدید اللغة أو اللغات التي یتحدث بھا كل طالب في المنزل من خلال استطلاع اللغة المنزلیة.**

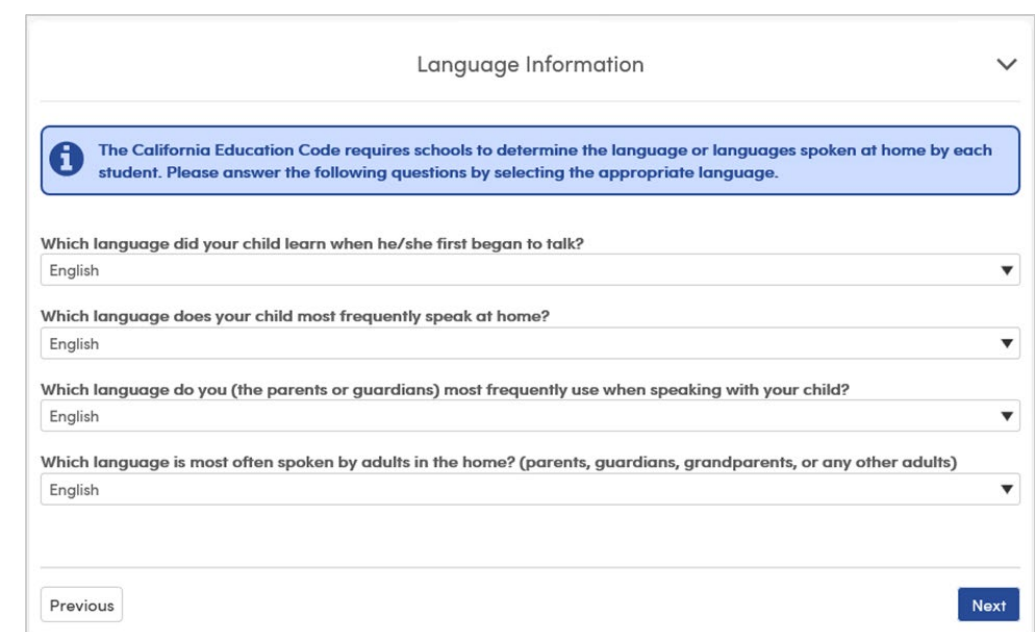

یطلب منك استطلاع اللغة المنزلیة الإجابة عن ھذه الأسئلة:

- َّمھا طفلك عندما بدأ التحدث لأول مرة؟ َعل ما اللغة التي ت
	- ما اللغة التي یتحدث بھا طفلك ً كثیرا في المنزل؟
- ً ما اللغة التي تستخدمھا كثیرا (أولیاء الأمور أو الأوصیاء) عند التحدث إلى طفلك؟
- ما اللغة التي يتحدث بها البالغون غالبًا في المنزل؟ (أولياء الأمور أو الأوصياء أو الأجداد أو أي بالغين آخرين)

# **بیانات ولي الأمر/ الوصي**

توفر **صفحة بیانات ولي الأمر/ الوصي** الخیار لتضمن بیانات الاتصال لعدد 2 أولیاء أمور/ أوصیاء. تتطلب ھذه الصفحة ملء البیانات لأحد أولیاء الأمور/ الأوصیاء على الأقل قبل أن یتمكن الشخص من متابعة عملیة التسجیل.

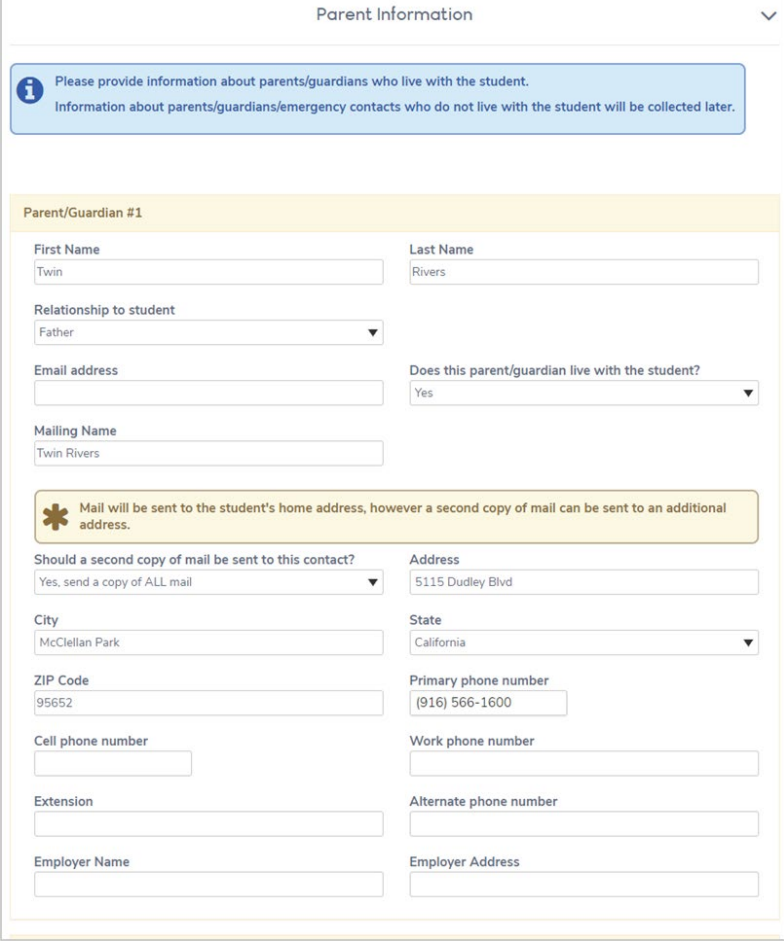

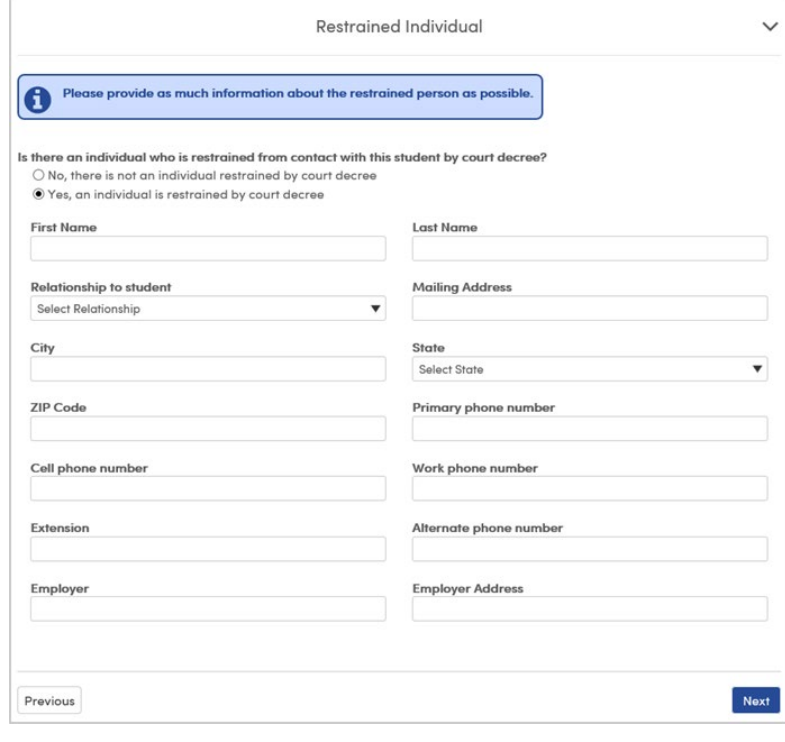

**تذكیر:** یرجى توفیر أكبر قدر من البیانات عن ولي الأمر/ ُ الوصي/ مقدم الرعایة الذي یعیش مع الطالب. ستكون ھناك حاجة إلى تقدیم **رقم ھاتف أساسي** من أجل ً المضي قدما في إكمال الطلب.

ُجمع بیانات عن جھات الاتصال في حالات الطوارئ التي لا ست تعيش مع الطالب لاحقًا.

یسمح بند **ُ الفرد المقید** بفرصة الكشف عما إذا كانت ھناك حاجة إلى منع فرد من التواصل مع الطالب

ً یمكنك دائما تحمیل وثائق أمر المحكمة/ أمر التقیید في نھایة عملیة التسجیل الماثلة (في قسم **تحمیل الوثائق)** حیث إنھ لیس بإمكاننا إنفاذ أمر إلا في ظل وجود إثبات لھ.

على سبیل المثال: شخص لدیھ أمر تقییدي صادر من المحكمة بمنعھ من التعامل مع الطالب.

#### **البیانات الصحیة للطالب**

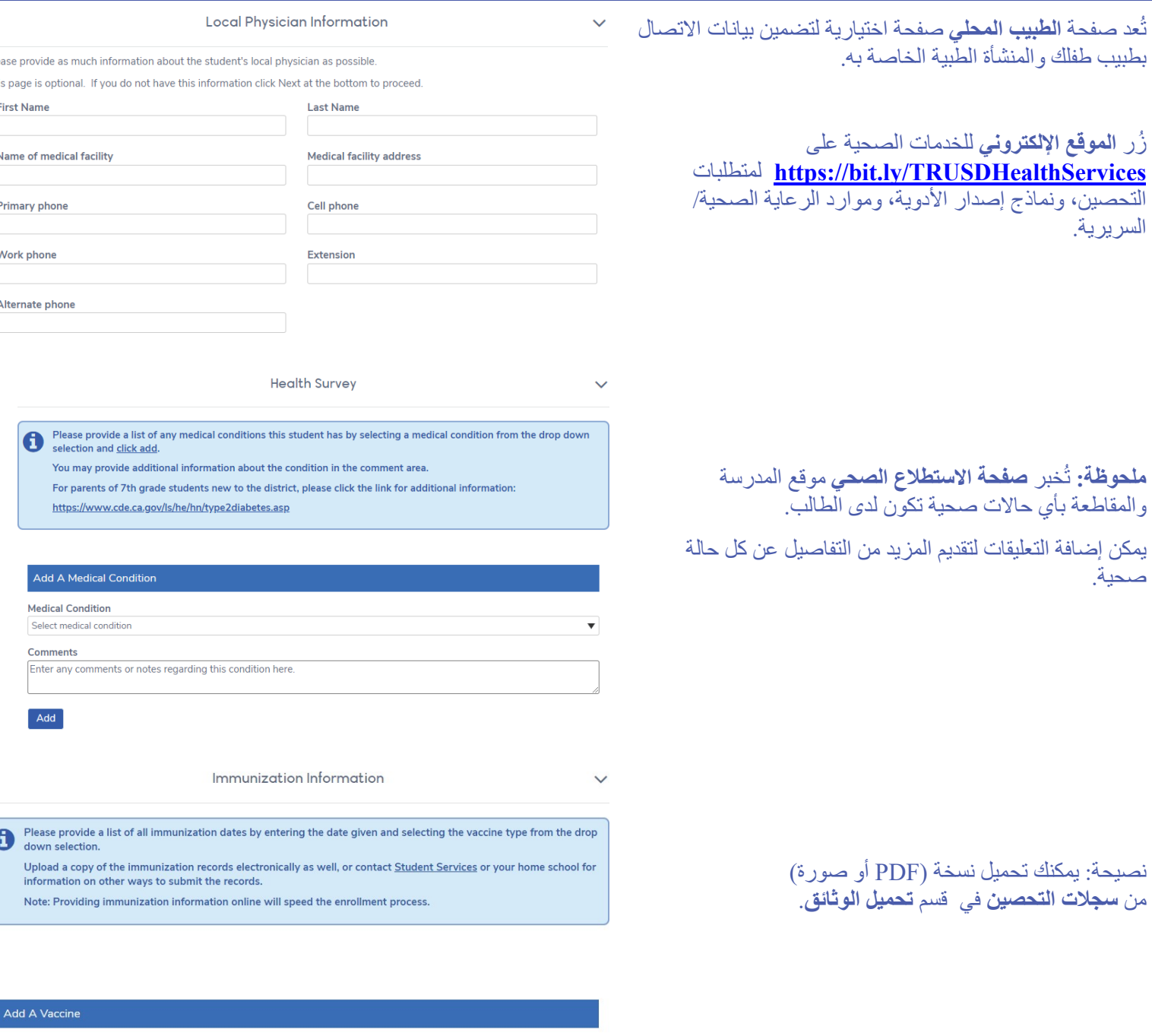

**یحتاج الطلاب المتقدمین إلى الالتحاق بمرحلة ریاض الأطفال الانتقالیة أو ریاض الأطفال ما یلي:**

• **الدفتیریا والتیتانوس والسعال الدیكي (DTP ,DTaP (**- 5 جرعات (مسموح بالحصول على 4 جرعات إذا أعطیت واحدة في عید المیلاد الرابع أو بعده)

Vaccine Date

 $\bullet$  Month  $\bullet$  Day  $\bullet$  Year  $\bullet$ 

Vaccine Type

Select vaccine type Add

- **شلل الأطفال (OPV أو IPV** 4 جرعات (مسموح بالحصول على الجرعات إذا أعطیت واحدة في عید المیلاد الرابع أو بعده)
	- **التھاب الكبد ب** 3 جرعات
	- **الحصبة، والنكاف، والحصبة الألمانیة (MMR (** جرعتین (یكون الحصول علیھما في عید المیلاد الأول أو بعده)
		- **الحماق (جدري الماء)** جرعتین

يرجى العلم أنه لن يُقبَل الإعفاء من التطعيمات المطلوبة إذا كان قائمًا على المعتقدات الشخصية. يجوز فقط لطبيب مرخص (MD) أو طبيب في الاعتلال العظمي الخاص بالأطفال (DO (تقدیم إعفاء طبي.

# **جھات الاتصال في حالات الطوارئ والتسجیلات الأخرى في المقاطعة**

تحتوي صفحة **جھات الاتصال في حالات الطوارئ** على خیار إضافة ما یصل إلى أربع جھات اتصال في حالات الطوارئ (وعدم إعادة إدخال البیانات الخاصة بولي الأمر/ الوصي).

تتطلب ھذه الصفحة ملء البیانات لجھة اتصال واحدة على الأقل في حالات الطوارئ قبل أن یتمكن ولي الأمر من ً المضي قدما في عملیة التسجیل.

یسمح قسم **عملیات التسجیل الأخرى في المقاطعة** لولي الأمر/ الوصي بإضافة أي بیانات تتعلق بعملیات التسجیل الأخرى للطالب في مدارس سابقة لمرحلة ریاض الأطفال الانتقالیة حتى الصف الثاني عشر.

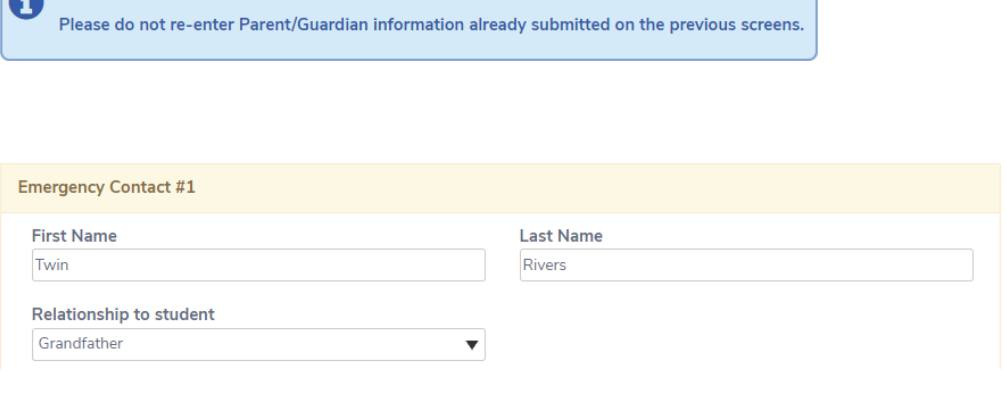

**Emergency Contacts** 

#### **Other District Enrollments**

Was this student born in the United States?  $\bigcap$  No this student was not born in the United States ○ Yes, this student was born in the United States.

Please provide up to four emergency contacts

#### What date did the student enter the United States?

 $\blacktriangledown$  Year Month  $\bullet$  Day

If this student has previously attended school for grade TK thru 12 in another district, please provide as much A information as possible for up to the last four schools.

If you are not certain of the exact enter and leave date, please enter an approximate day. For example, if the student started sometime in February of 2012, you may enter February 1st, 2012.

ً على ذلك، ستطرح صفحة **عملیات التسجیل الأخرى في المقاطعة** ُ السؤال التالي: "ھل ولد ھذا الطالب في الولایات المتحدة؟" علاوة ● إذا اخترت الإجابة **نعم**، سيُطلب منك إدخال تاريخ (تاريخ ميلاد الطالب) دخول الطالب إلى الولايات المتحدة الأمريكية.

● إذا اخترت الإجابة لا ، سيُطلَب منك تقديم تاريخ دخول الطالب إلى الولايات المتحدة الأمريكية.

**ملحوظة:** إذا دخل الطالب سابقًا المدرسة في مرحلة ریاض الأطفال الانتقالیة إلى الصف الثاني عشر في مقاطعة أخرى، یرجى توفیر أكبر قدر من المعلومات يكون ممكننًا حتى آخر أربع مدارس.

إذا كنت لست متأكدًا من تاریخ الدخول والمغادرة بدقة، یرجى إدخال تاریخ تقریبي.

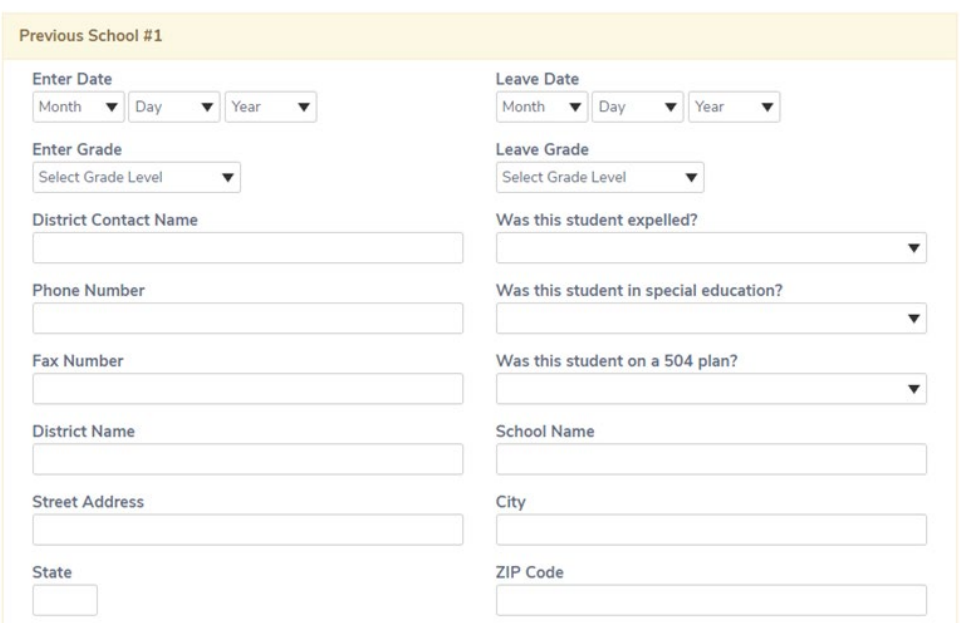

#### **الوثائق وتحمیلھا**

ُخبر قسم **الوثائق** ولي الأمر/ الوصي بالوثائق المطلوبة والسیاسات الخاصة في District School Unified Rivers Twin. ی

تتطلب هذه الو ثائق أن ينقر و لي الأمر / الوصي على كل و ثبقة من أجل إقرار (*لقد قر أت محتوى الو ثبقة و أو افق عليه*) قبل إمكانية المضي قدمًا إلى الخطوة التالیة من عملیة التسجیل.

#### على سبیل المثال:

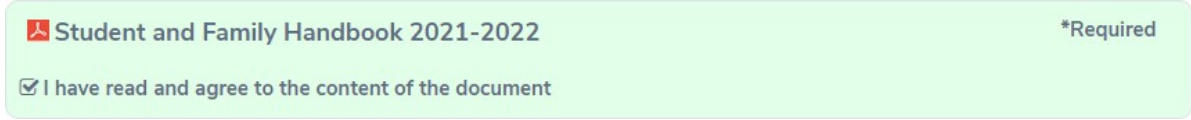

يوجد أدناه وصف لكل وثيقة يُطلب إليك النقر عليها ومراجعتها:

- یساعد **كتیب الطالب والأسرة** الأسر والطلاب في الحصول على البیانات التي یحتاجون إلیھا من أجل الحصول على تجربة تعلیمیة إیجابیة وناجحة في مدارسنا.
	- **•** يوفر **ملحق الكتيب** تحديثًا للسياسات والمعلومات الخاصة بكتيب الطالب والأسرة بالمقاطعة وكتالوجات الدورات التدريبية.
	- **تُخطر سیاسة استخدام الطالب المقبول للتكنولوجیا** ٍكل من ولي الأمر/ الوصي والطلاب بالإرشادات الخاصة بمدونة قواعد السلوك للوصول إلى الإنترنت من خلال أجھزتھم التقنیة التي توفرھا المقاطعة.
	- ُخطر **ُ إقرار تحدید المدرسة والمعلم للطالب** ولي الأمر / الوصي باحتمالیة نقل ابنھ الطالب إلى مدرسة أخرى ً بناء على سیاسات سعة ی الصف الدراسي.
- ُحدد **استبیان إسكان Rivers Twin** الطلاب الذین یحق لھم الحصول على خدمات تعلیمیة إضافیة من خلال العنوان ،1 الجزء أ و/ أو ی ُ مساعدة ماكیني فینتو الفیدرالیة للمشردین. للمزید من المعلومات، زر الموقع الإلكتروني رفاه ورعایة الطفل على https://bit.ly/TwinRiversCWA
	- یوفر **نموذج الشكوى الموحد (UCP (**ً للفرد الفرصة لتقدیم شكوى بناء على التمییز غیر القانوني والمضایقة والترھیب و/ أو التنمر.
- **.** يُعد **نموذج شكوى ويليامز الموحد**، وهو نوع آخر من أنواع نماذج الشكاوى الموحدة، متعلقًا بالمواد التعليمية، وظروف المنشآت الطارئة أو العاجلة التي تشكل تھدیدًا على صحة وسلامة الطلاب، ووظائف المعلمین الشاغرة أو سوء التخصیص ویمكن تقدیمھا دون الكشف عن هويتك. تُقدم شكاوى ويليامز إلى مدير المدرسة أو من ينوب عنه، في المدرسة التي تنشأ فيها الشكوى.
	- یسمح **تقریر الاشتباه في التنمر** لشخص بالإبلاغ عن واقعة تنمر من خلال إكمال ھذه الوثیقة، وإحالتھا إلى مدیر موقع المدرسة.
	- یسمح تطبیق **Portal Parent Hero** لأولیاء الأمور والطلاب بالحفاظ على متابعة تأخیرھم أو معاقبتھم بالاحتجاز. قد یتلقى الطلاب أيضًا تصريحًا إلكترونيًا متأخرًا باستخدام هذا التطبيق.

#### **تابع الوثائق وتحمیلھا**

يُزود قسم **تحميل الوثائق** ولي الأمر/ الوصـي/ مُقدم الر عاية بقائمة من الوثائق لتحميلها، وقد تُحمَّل عدد من الوثائق لكل عنصر مثل ملف PDF أو صورة.

على سبیل المثال:

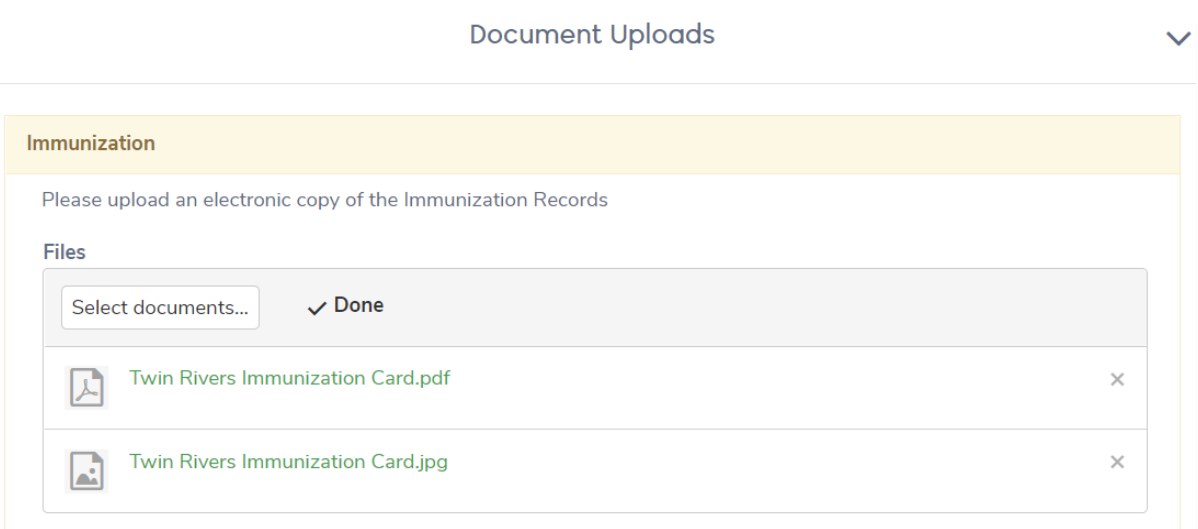

یمكن مسح الوثائق من خلال النقر على 'X 'على الجانب الأیمن من الوثیقة.

**ً على ذلك، یمكن تحمیل الوثائق التالیة: علاوة**

- **تأكید العنوان**: الوثائق المقبولة ھي فواتیر المرافق أو إیصالات الدفع أو اتفاقیات الإیجار أو إیصالات ضرائب الممتلكات أو إیصالات الدفع أو تسجیل الناخبین أو المراسلات من وكالة حكومیة أو تصریح سكن صادر عن ولي الأمر/ الوصي.
- **شھادة المیلاد**: الوثائق المقبولة ھي شھادة میلاد أو شھادة معمودیة أو جواز السفر أو شھادة ھجرة أو سجل الكتاب المقدس، أو في حال عدم توافر أي من ھذه الوثائق، شھادة خطیة من ولي الأمر/ الوصي.
	- **وثائق أمر من المحكمة/ أمر تقیید** (حسبما یقتضي الأمر)
	- **سجلات درجات/ بطاقة الدرجات للطلاب في الصف من التاسع إلى الثاني عشر** (حسبما یقتضي الأمر)
	- **وثائق التعلیم الخاصة مثل /504الصحة /540برنامج التعلیم الفردي المخصص** (حسبما یقتضي الأمر)

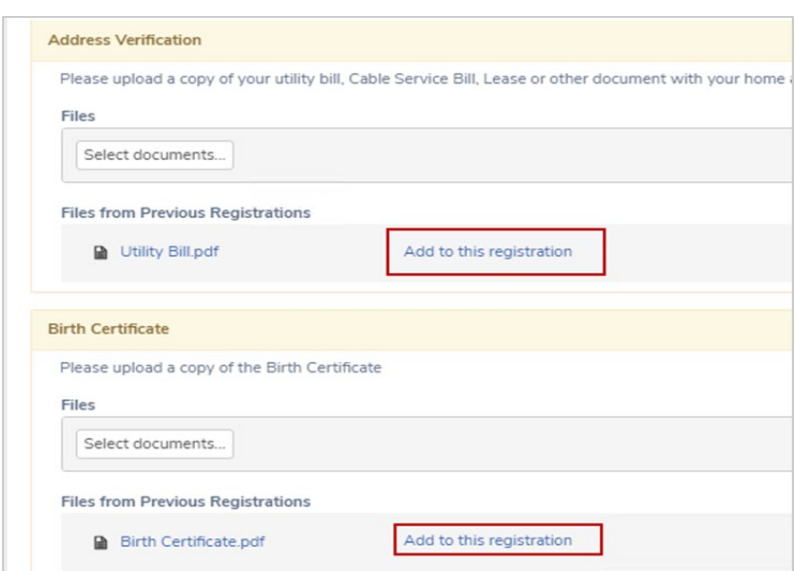

**نصیحة**: یمكن لولي الأمر/ الوصي الدخول إلى الوثائق التي تُحمَّل (من تسجيل سابق) عند تسجيل طالب آخر في طلب التسجیل على شبكة الإنترنت من خلال بوابة Aeries.

ستظھر ھذه الوثائق في قسم تحمیل الوثیقة، وانقر على (إضافة للتسجیل) للتحمیل للطالب الجدید.

#### **الأسئلة الإضافیة**

تُسأل الأسر عن حالتهم المعيشية الحالية (استطلاع السكن) وما إذا كان الطالب شابًا بالتبني. سيحدد كلا السؤالين الإضافيين ما إذا كان الطلاب سیتمكنون من تلقي موارد إضافیة ودعم بمجرد التسجیل في المدرسة والالتحاق بھا.

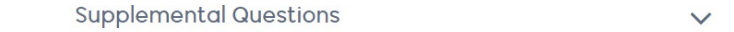

#### Residency

Please read the following descriptions and select where this student is currently living. This information will be used to determine whether your child qualifies for any additional assistance.

- Permanent Housing Fixed, regular, and adequate nighttime housing.
- . Temporarily Doubled Up Sharing housing due to economic hardship.
- Hotels/Motels Includes trailer park or camp ground due to lack of permanent housing.
- . Temporary Shelter Emergency/transitional shelter or awaiting permanent placement in foster care.
- · Temporarily Unsheltered Nighttime residence is not ordinarily used for housing (e.g. park or car)

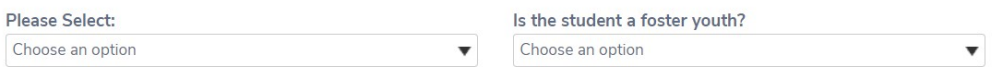

برجي قراءة الأوصاف التالية وتحديد المكان الذي يعيش فيه الطالب حاليًا. ستُستخدَم هذه المعلومات لتحديد ما إذا كان الطفل مؤهلًا للحصول على أي مساعدة إضافیة.

- **السكن الدائم** السكن اللیلي الثابت والمنتظم والملائم.
- **المشاركة في المسكن بشكل مؤقت** مشاركة السكن بسبب الظروف الاقتصادیة الصعبة.
- **الفنادق/ النزل** يشمل ذلك موقفًا للمقطور ات أو أرضًا للمخيم بسبب عدم وجود مساكن دائمة.
	- **المأوى المؤقت** مأوى طارئ/ انتقالي أو في انتظار إیداع دائم في رعایة بالتبني.
	- **من دون مأوى بشكل مؤقت** لا تُستخدم الإقامة الليلية عادةً للسكن (مثل موقف أو سيارة)

فيما يخص العائلات التي تعاني حاليًا التشرد، فإن قانون ماكيني فينتو للمشردين يقلل من الحواجز التي تحول دون التسجيل في المدارس. اتصل برفاه ورعایة الطفل على رقم 566-1615 (916) ُ أو زر [TwinRiversCWA/ly.bit://https](https://bit.ly/TwinRiversCWA) للمزید من المعلومات.

**ًا بالتبني؟ ُعدُّ شاب من الشاب الذي ی**

- ً طفل أو شاب یعیش في المنزل كونھ معالا ُ من المحكمة وكذلك الأطفال الذین و ِضعوا في الحبس الوقائي.
- ُ• طفل أو شاب يُعلَن أنه قاصر أمام المحكمة بسبب انتهاك الطفل قوانين جنائية معينة و أصدِر أمر من المحكمة بإبعاده عن المنزل.
	- للمزید من المعلومات عن خدمات الشباب بالتبني في المقاطعة: [TwinRiversFYS/ly.bit://https](https://bit.ly/TwinRiversFYS)

**Family Military Survey** 

Please select whether or not at least one parent/guardian of this student is active in the United States Armed Forces:

- Yes, at least one parent/guardian of this student is active in the United States  $\Box$ **Armed Forces** 
	- No, this student does not have a parent/guardian who is active in the United  $\Box$ **States Armed Forces**

علاوةً على ذلك، تُسأَل الأسر عما إذا كان أحد أولیاء الأمور/ الأوصیاء على الأقل یخدم بنشاط في القوات المسلحة الأمریكیة.

# **تأكید الطلب والخطوات التالیة**

بعد إدخال البیانات في كل الأقسام، ستتاح لك الفرصة في مراجعتھا قبل تقدیم الطلب على شبكة الإنترنت. یمكن تحریر أي بیانات تعرض زر **تحریر** قبل النقر على **زر الانتھاء والتقدیم**.

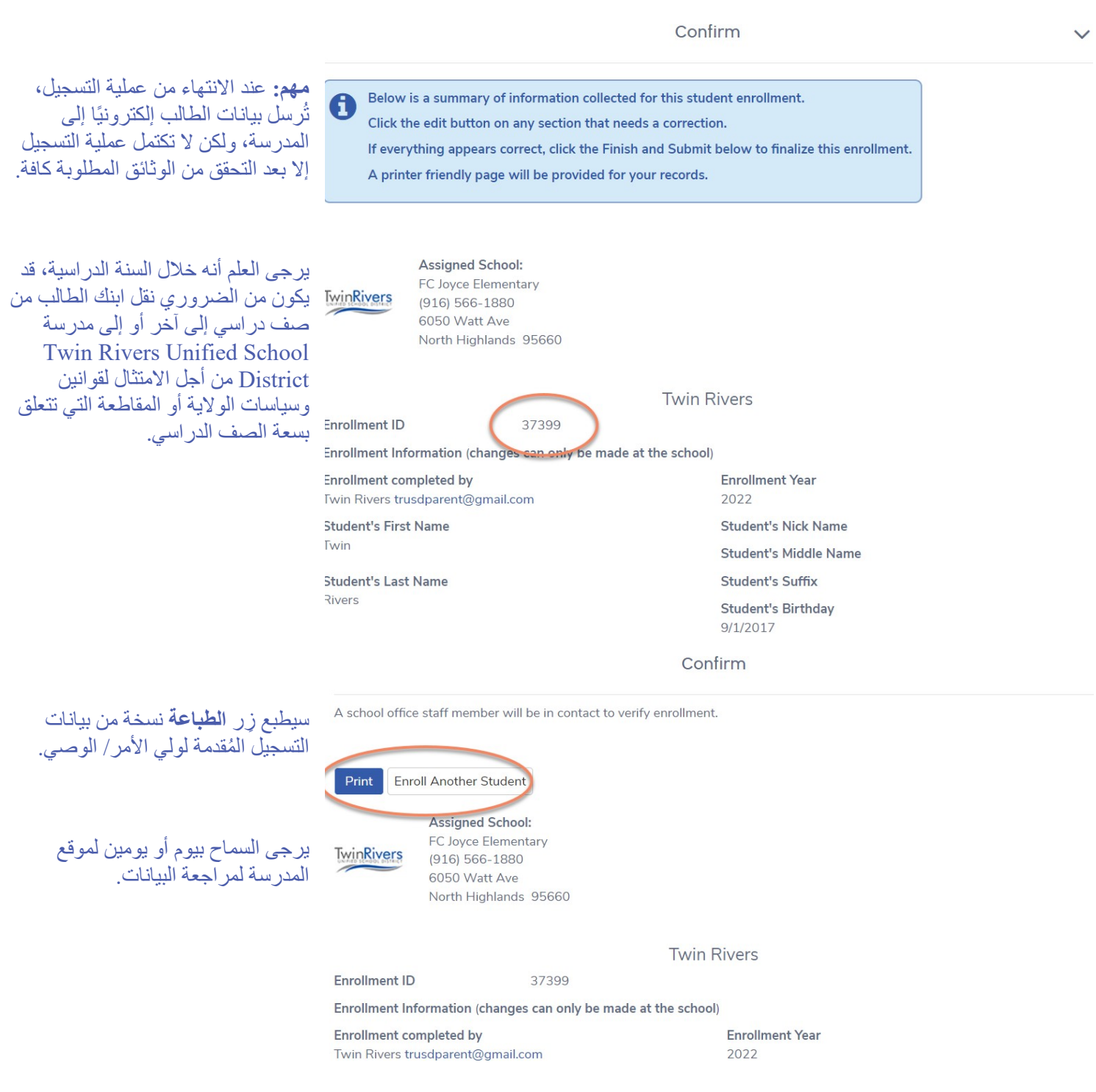

للمزيد من المعلومات حول الالتحاق والتسجيل في Twin Rivers Ittp://www.twinriversusd.org/enrollment :Twin Rivers

الموقع الإلكتروني: <u>[https://www.twinriversusd.org](https://www.twinriversusd.org/)</u> رقم الھاتف: 566-1600 (916) 5115 Dudley Blvd, McClellan Park, CA 95652 :العنوان

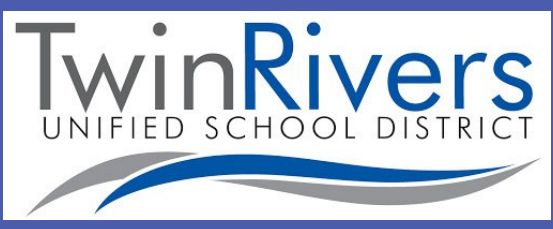